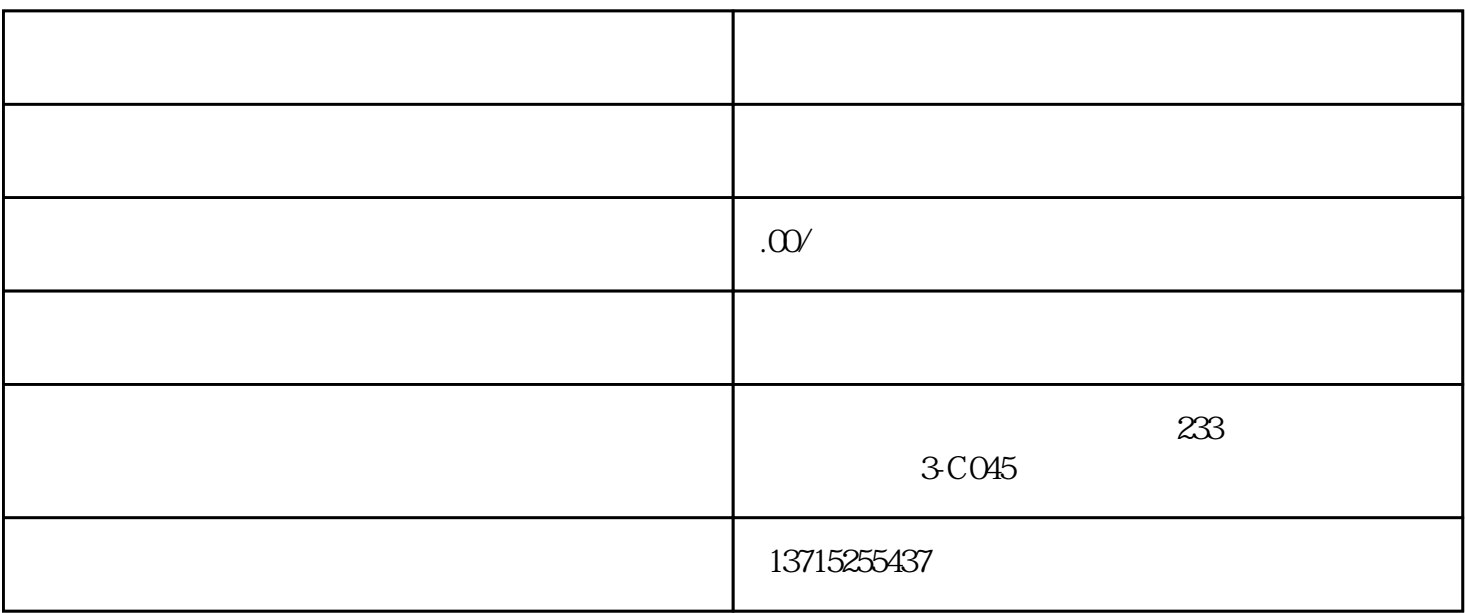

 $1.$ 

 $3.$ 

 $5\%$ 

 $6.$ 

2. etc. https://www.produce.com/design/design/design/design/design/design/design/design/design/design/design/design/design/design/design/design/design/design/design/design/design/design/design/design/design/design/design/d

 $4.$ 

 $7.$ 

 $8.$ 

 $9.$ 

 $10$ .